Документ подписан простой э**л⁄ИИНИ СПБЕРСТЕ**Ю ТРАНСПОРТА РОССИЙСКОЙ ФЕДЕРАЦИИ Информация о владельце:ФЕДЕРАЛЬНОЕ АГ<mark>ЕНТСТВО ЖЕЛЕЗНОДОРОЖНОГО ТРАНСПОРТА</mark> ФИО: Гаранин Македе <del>раяк пос</del>чтосударственно<mark>е бюджетное образовательное учреждение высшего образования</mark> Должность: <mark>Ректор</sup>АМАРСКИЙ</mark> ГОСУДАРСТВЕННЫЙ УНИВЕРСИТЕТ ПУТЕЙ СООБЩЕНИЯ Дата подписания: 06.03.2024 15:16:31 Уникальный программный ключ: 7708e3a47e66a8ee02711b298d7c78bd1e40bf88

# **Сети и телекоммуникации** рабочая программа дисциплины (модуля)

Направление подготовки 09.03.01 Информатика и вычислительная техника

Направленность (профиль) Проектирование АСОИУ на транспорте

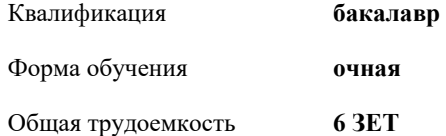

Виды контроля в семестрах:

экзамены 5 курсовые работы 5

#### **Распределение часов дисциплины по семестрам**

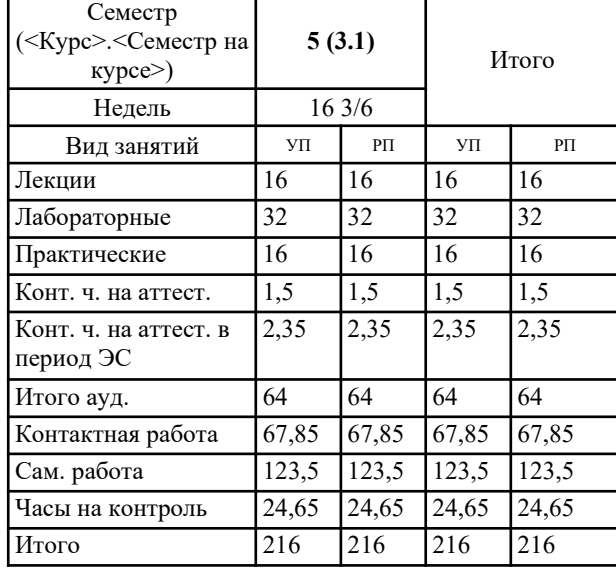

Программу составил(и): *к.т.н., доцент, Припутников А.П.*

Рабочая программа дисциплины **Сети и телекоммуникации**

разработана в соответствии с ФГОС ВО:

Федеральный государственный образовательный стандарт высшего образования - бакалавриат по направлению подготовки 09.03.01 Информатика и вычислительная техника (приказ Минобрнауки России от 19.09.2017 г. № 929)

составлена на основании учебного плана: 09.03.01-24-1-ИВТб.plm.plx Направление подготовки 09.03.01 Информатика и вычислительная техника Направленность (профиль) Проектирование АСОИУ на транспорте

Рабочая программа одобрена на заседании кафедры **Цифровые технологии**

Зав. кафедрой к.э.н., доцент Ефимова Т.Б.

## **1. ЦЕЛИ ОСВОЕНИЯ ДИСЦИПЛИНЫ (МОДУЛЯ)**

1.1 Обучение студентов методам анализа и проектирования компьютерных сетей, технологии их эффективного применения и эксплуатации в автоматизированных системах обработки информации и управления различного назначения.

## **2. МЕСТО ДИСЦИПЛИНЫ (МОДУЛЯ) В СТРУКТУРЕ ОБРАЗОВАТЕЛЬНОЙ ПРОГРАММЫ**

Цикл (раздел) ОП: Б1.О.20

### **3. КОМПЕТЕНЦИИ ОБУЧАЮЩЕГОСЯ, ФОРМИРУЕМЫЕ В РЕЗУЛЬТАТЕ ОСВОЕНИЯ ДИСЦИПЛИНЫ (МОДУЛЯ)**

ОПК-4 Способен участвовать в разработке стандартов, норм и правил, а также технической документации, связанной с профессиональной деятельностью;

ОПК-4.1 Использует основные стандарты оформления технической документации при выполнении задач профессиональной деятельности

ОПК-4.2 Применяет стандарты оформления технической документации на различных стадиях жизненного цикла программного продукта

ОПК-6 Способен разрабатывать бизнес-планы и технические задания на оснащение отделов, лабораторий, офисов компьютерным и сетевым оборудованием;

ОПК-6.1 Разрабатывает бизнес-планы на оснащение отделов, лабораторий, офисов компьютерным и сетевым оборудованием

ОПК-6.2 Разрабатывает технические задания на оснащение отделов, лабораторий, офисов компьютерным и сетевым оборудованием

#### **В результате освоения дисциплины (модуля) обучающийся должен**

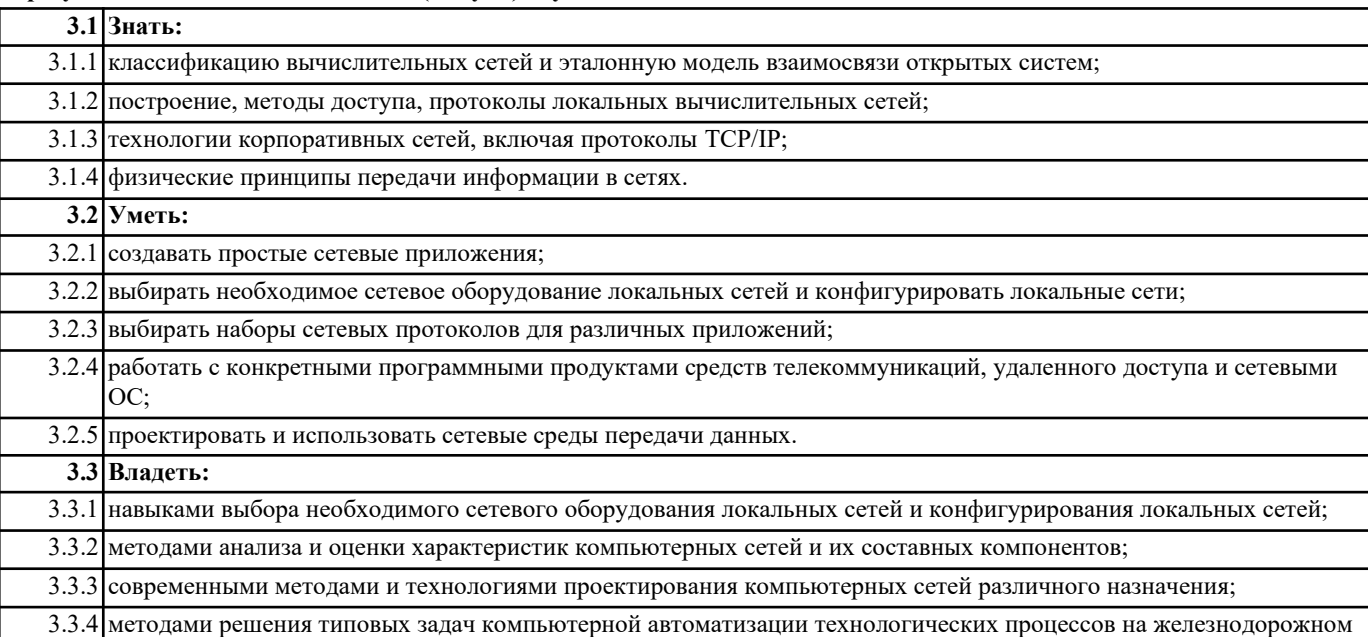

транспорте.

#### **4. СТРУКТУРА И СОДЕРЖАНИЕ ДИСЦИПЛИНЫ (МОДУЛЯ)**

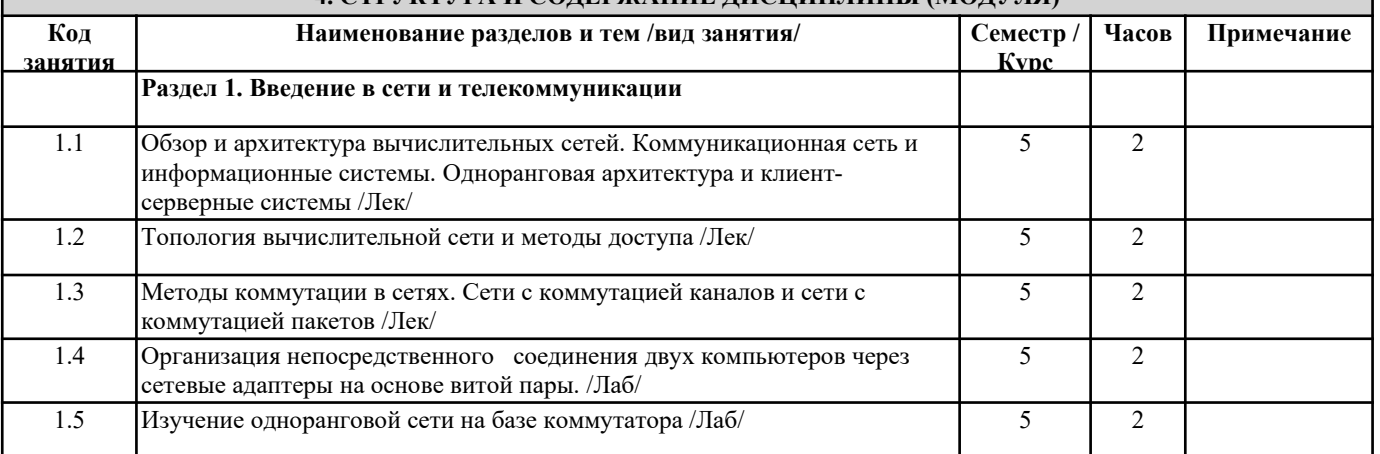

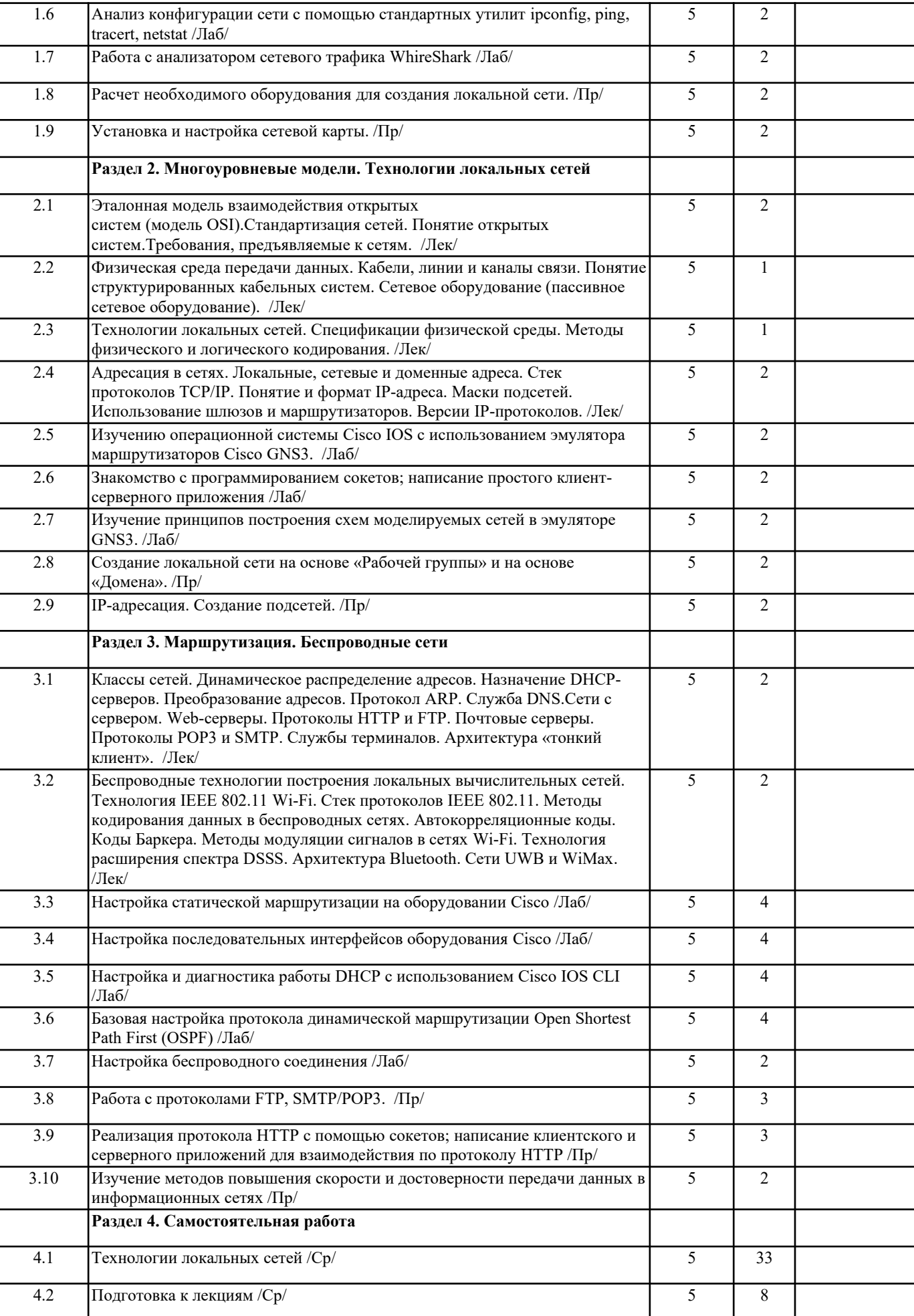

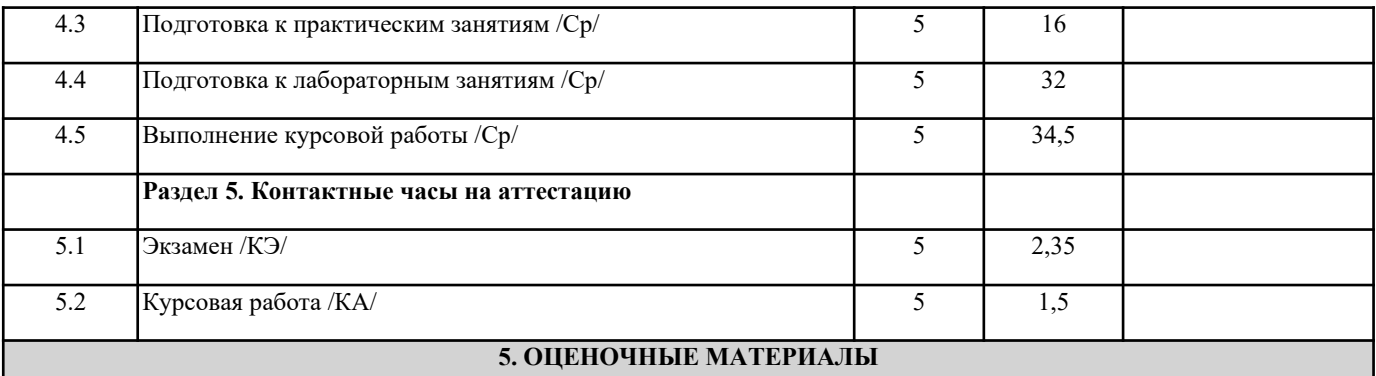

Оценочные материалы для проведения промежуточной аттестации обучающихся приведены в приложении к рабочей программе дисциплины.

Формы и виды текущего контроля по дисциплине (модулю), виды заданий, критерии их оценивания, распределение баллов по видам текущего контроля разрабатываются преподавателем дисциплины с учетом ее специфики и доводятся до сведения обучающихся на первом учебном занятии.

Текущий контроль успеваемости осуществляется преподавателем дисциплины (модуля), как правило, с использованием ЭИОС или путем проверки письменных работ, предусмотренных рабочими программами дисциплин в рамках контактной работы и самостоятельной работы обучающихся. Для фиксирования результатов текущего контроля может использоваться ЭИОС.

# **6. УЧЕБНО-МЕТОДИЧЕСКОЕ И ИНФОРМАЦИОННОЕ ОБЕСПЕЧЕНИЕ ДИСЦИПЛИНЫ (МОДУЛЯ) 6.1. Рекомендуемая литература**

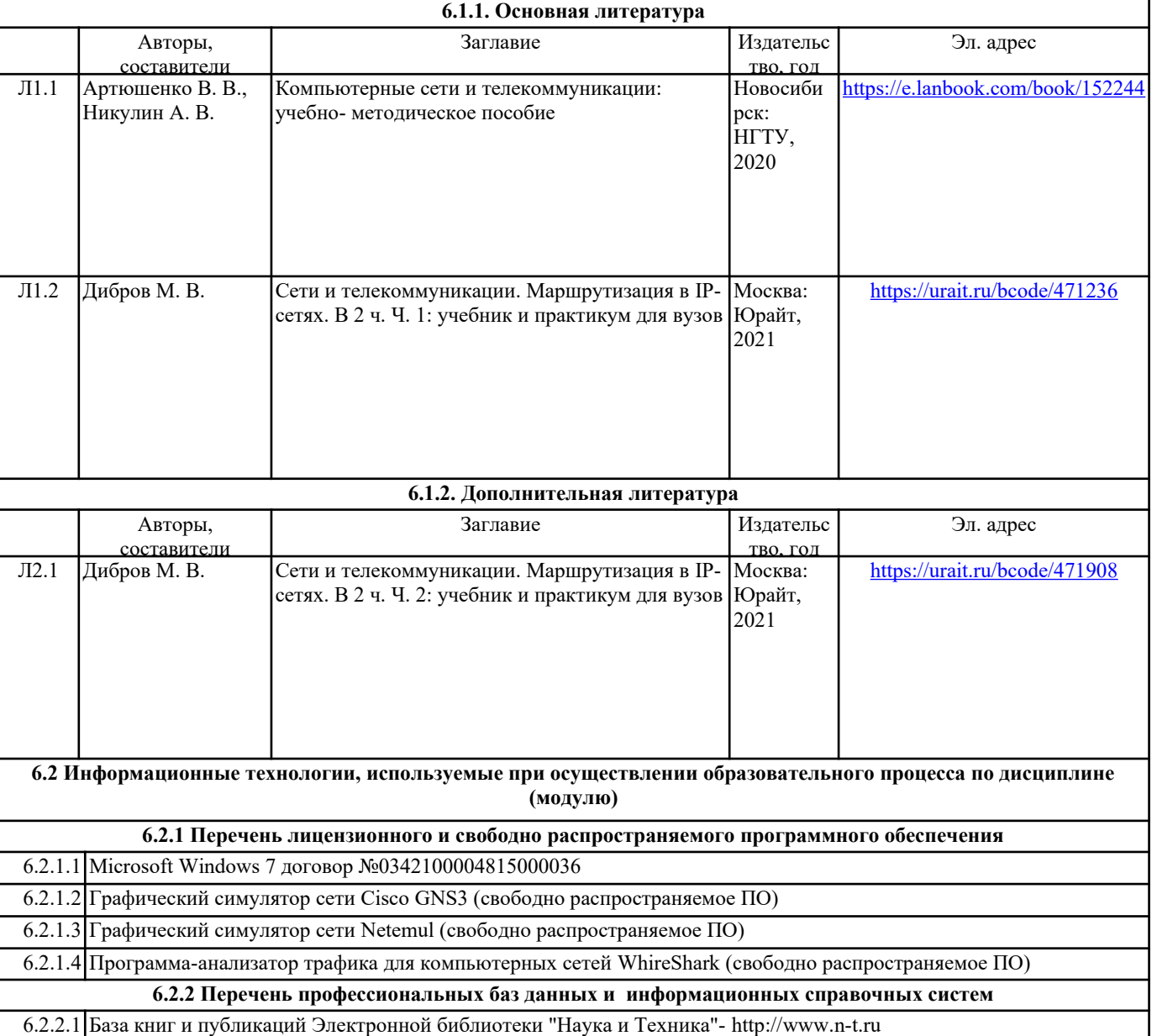

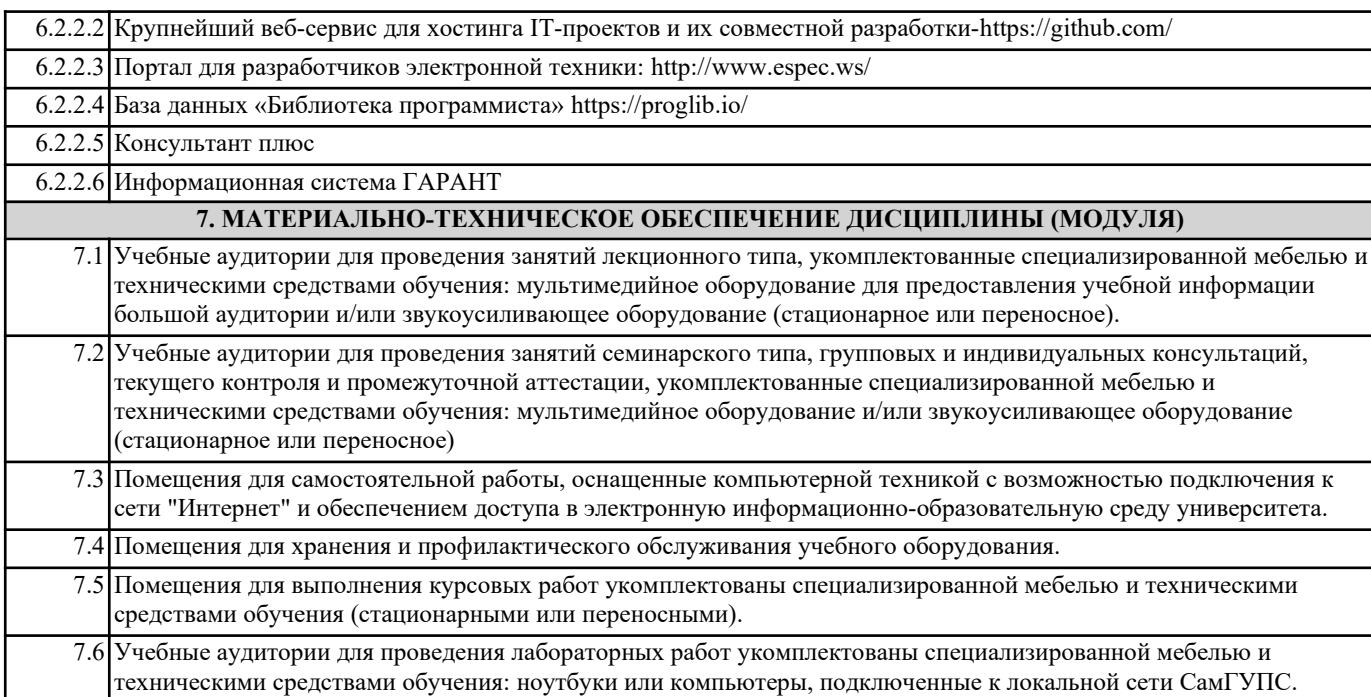